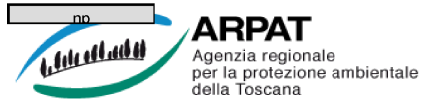

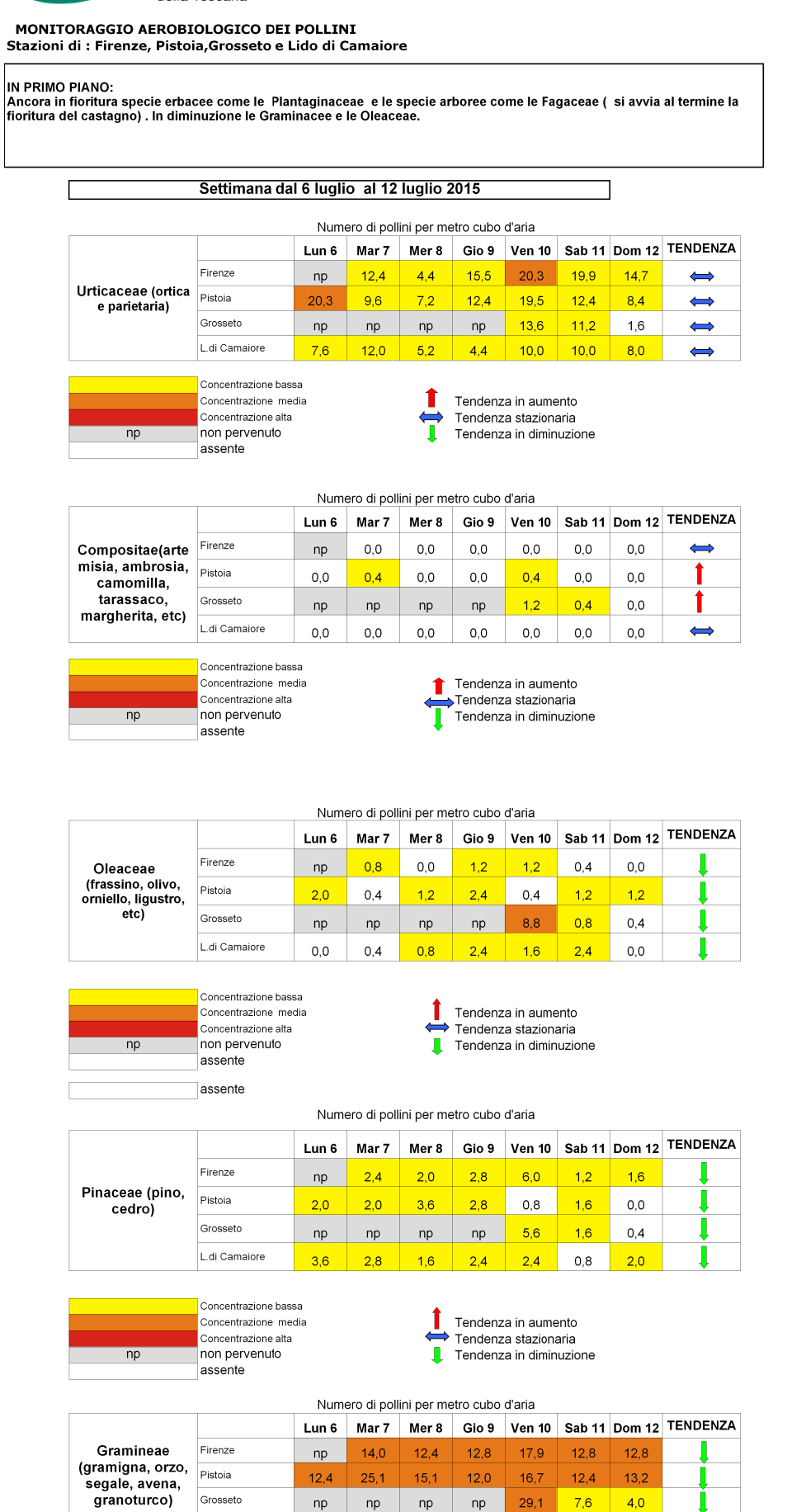

 $29,1$ 

 $10,4$ 

Tendenza in aumento<br>Tendenza stazionaria<br>Tendenza in diminuzione

np np np np

 $\begin{array}{|c|c|c|c|c|c|c|c|} \hline 5,6 & 7,6 & 8,8 & 9,6 \ \hline \end{array}$ 

 $\mathbf t$ 

 $\overrightarrow{1}$ 

 $7,6$ 

 $10,4$ 

 $4,0$ 

 $9,2$ 

Grosseto

 $n$ 

L.di Camaiore

Concentrazione bassa

Concentrazione media Concentrazione medio<br>
non pervenuto<br>
assente

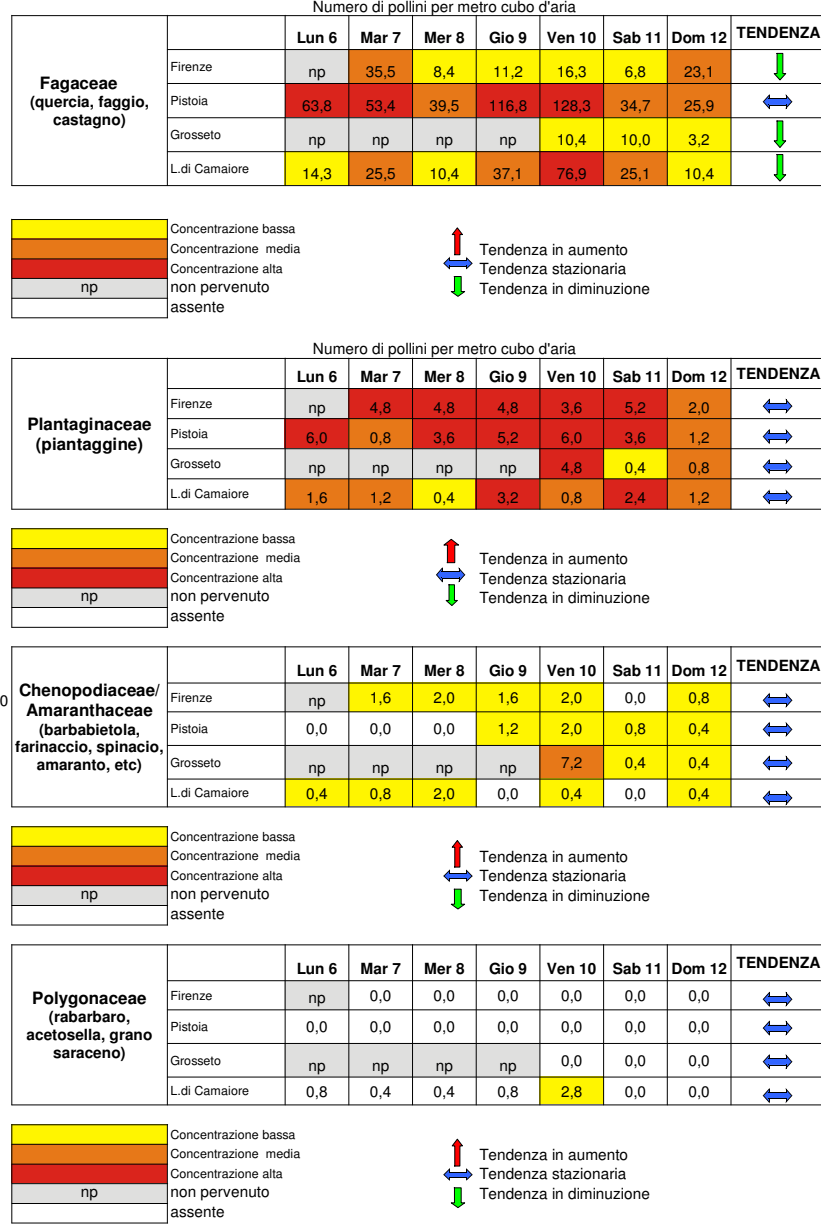

Predisposizione del bollettino a cura di ARPAT, Area Vasta Centro

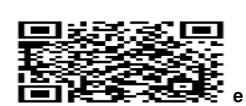

Se ancora non hai un programma per leggere i codici QR puoi trovare informazioni su come scaricarlo gratuitamente all'indirizzo:

**IL BOLLETTING ANCHE ANCHE IN THE CONSULTABILITY OF CONSULTABILITY OF CONSULTABILITY OF CONSULTABILITY OF CONSULTABILITY OF CONSULTABILITY OF CONSULTABILITY OF CONSULTABILITY OF CONSULTABILITY OF CONSULTABILITY OF CONSULTA**